## **Los autores**

## **Antonio Cordero Maestro Ceramista**

Con más de 45 años de experiencia en el sector, siempre ha trabajado como pintor especialista en cerámica, en el municipio de Manises, aunque en la última década ha introducido el modelado en sus creaciones. Ha sido docente en la Universidad Politécnica de Valencia y actualmente colabora con Educart y con AVEC-Gremio.

# **Vicente Martínez**

#### **Maestro Ceramista**

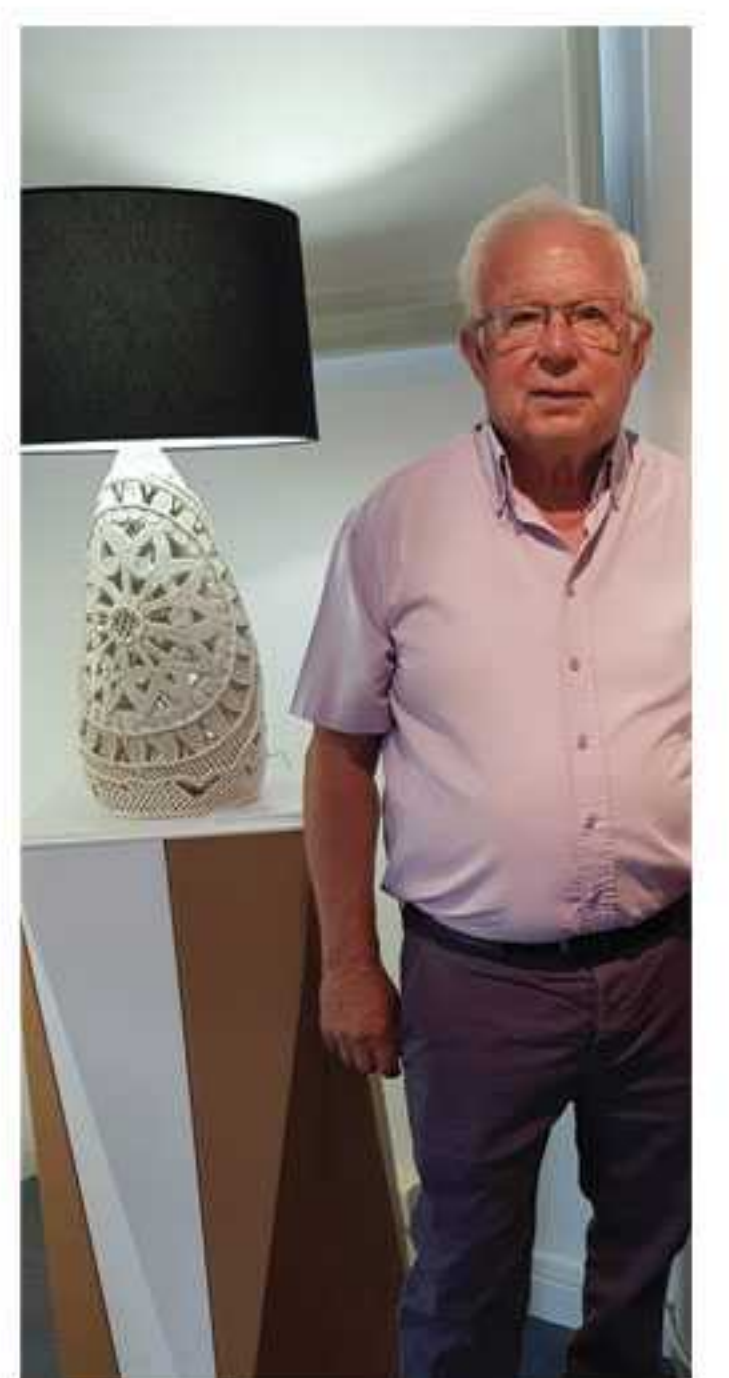

Trabajando la técnica del mimbre cerámico desde los 8 años, dispone de piezas expuestas en diversos museos de dentro y fuera de la Comunidad Valenciana.

Ha sido docente de la Escuela de Arte y Superior de Cerámica de Manises y en la actualidad colabora con Educart y con AVEC-Gremio.

Fue segundo premio en concurso del IVAM.

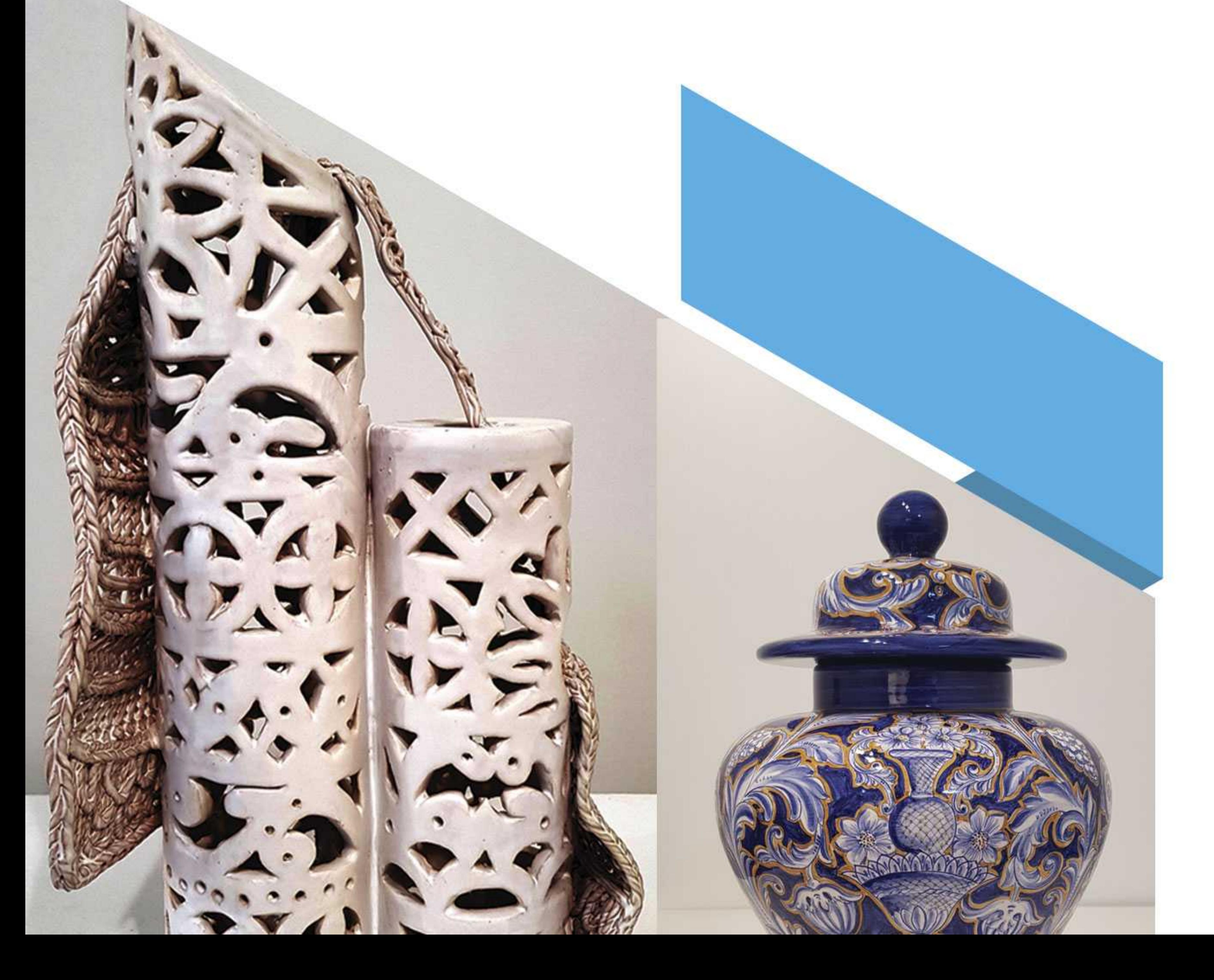

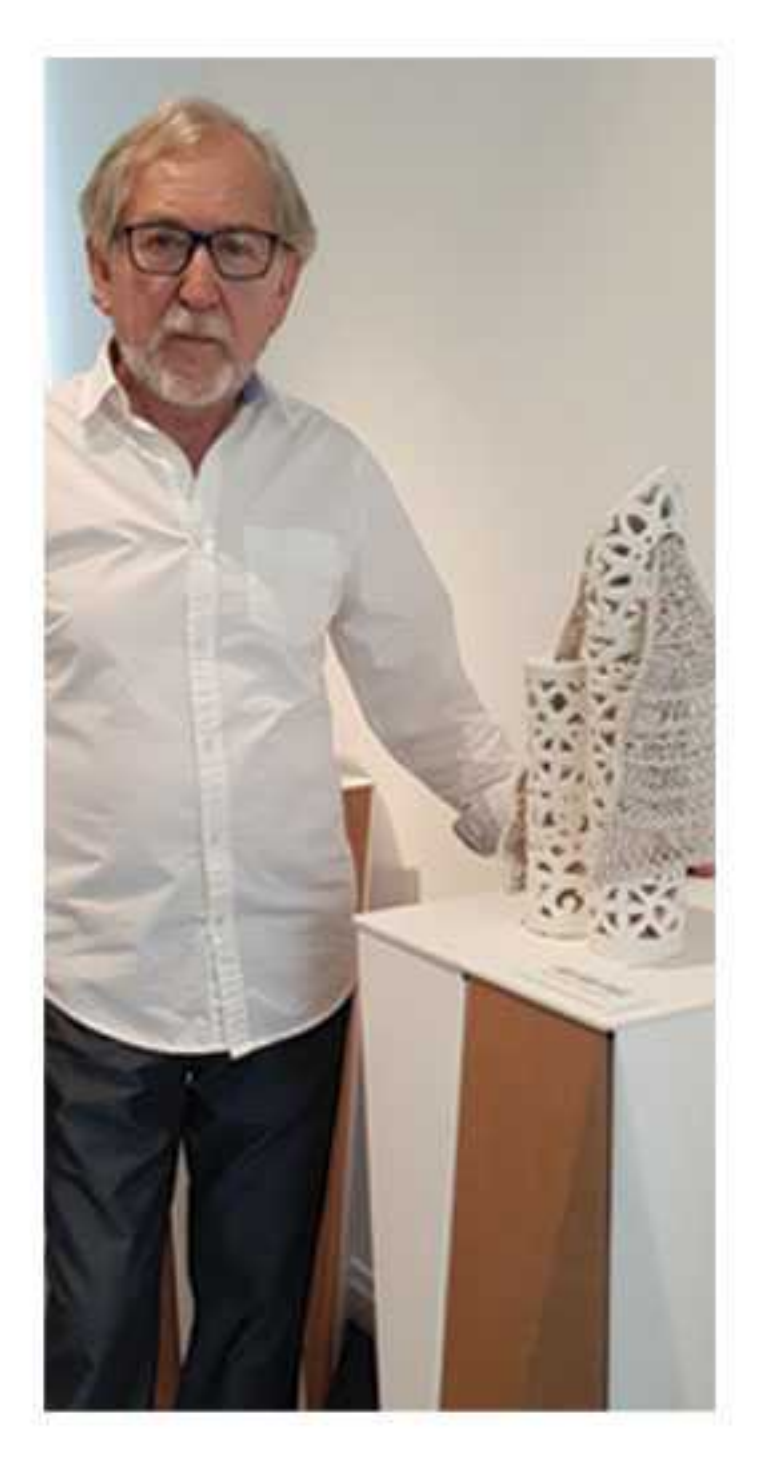

Ven y déjate sorprender por una nueva visión de la tradición y la innovación en una exposición de piezas cerámicas únicas.

## **Draanizar**

Asociación Valenciana de Cerámica AVEC- Gremio (www.avec.com)

> Ayuntamiento de Manises (www.manises.es)

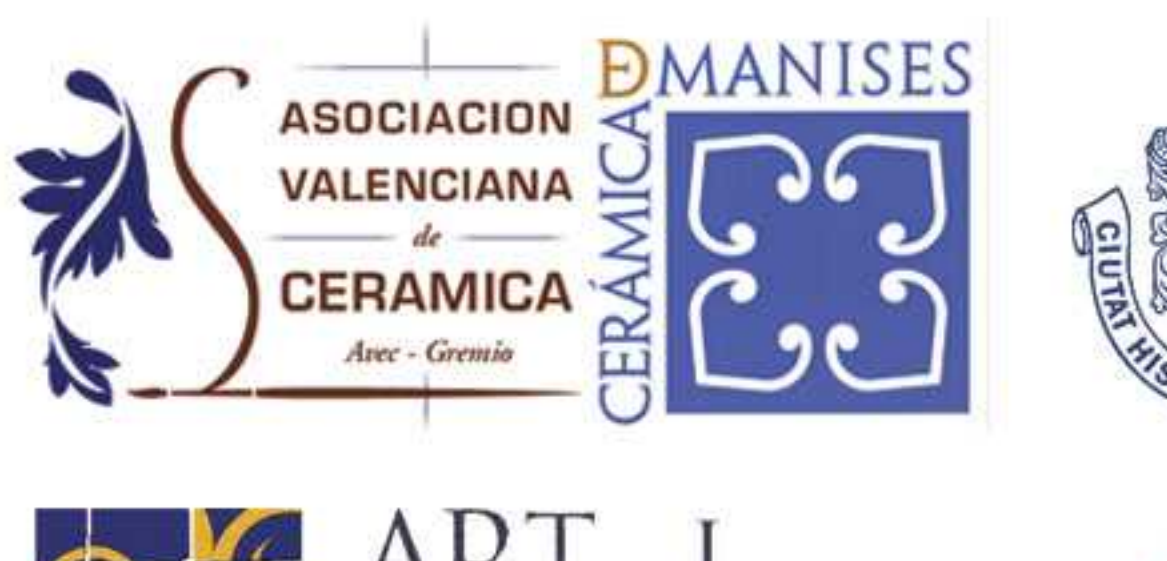

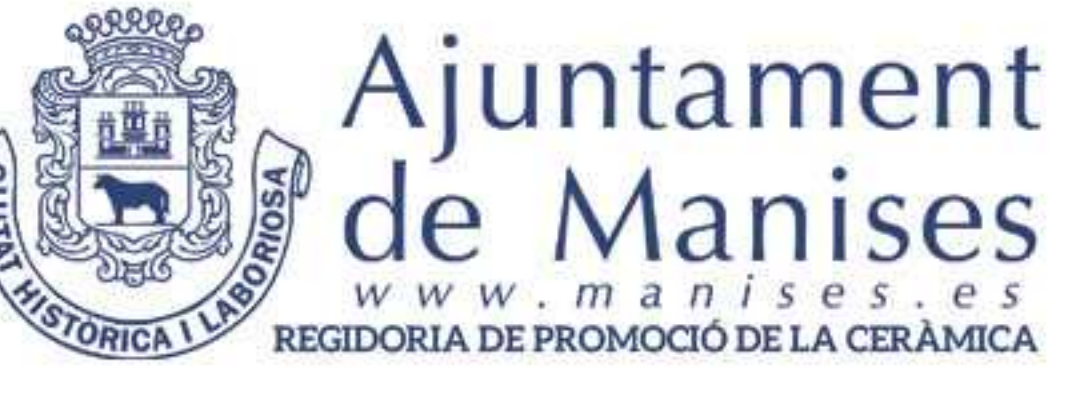

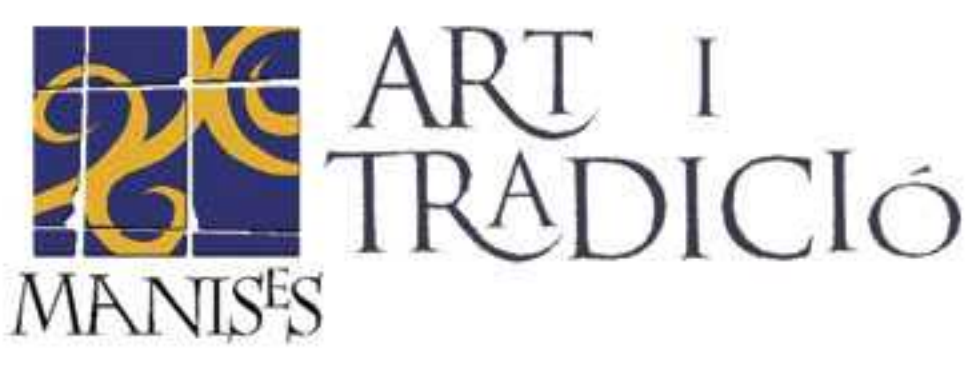

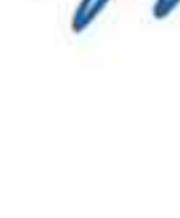

# Visítanos

Sala Ceramista Gimeno Casa de Cultura de Manises del 1 al 21 de marzo de 2019

> Calle Mayor, 91 46940 - Manises Tf. 96 153 43 10

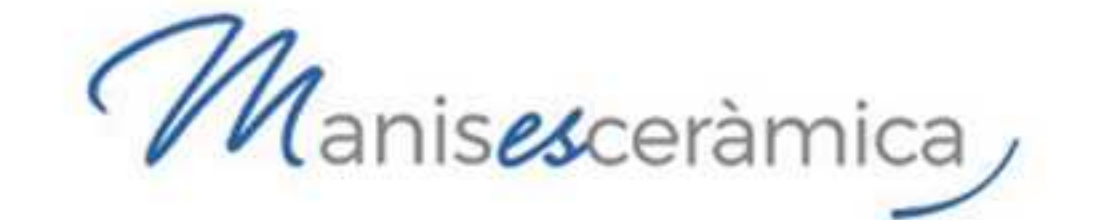

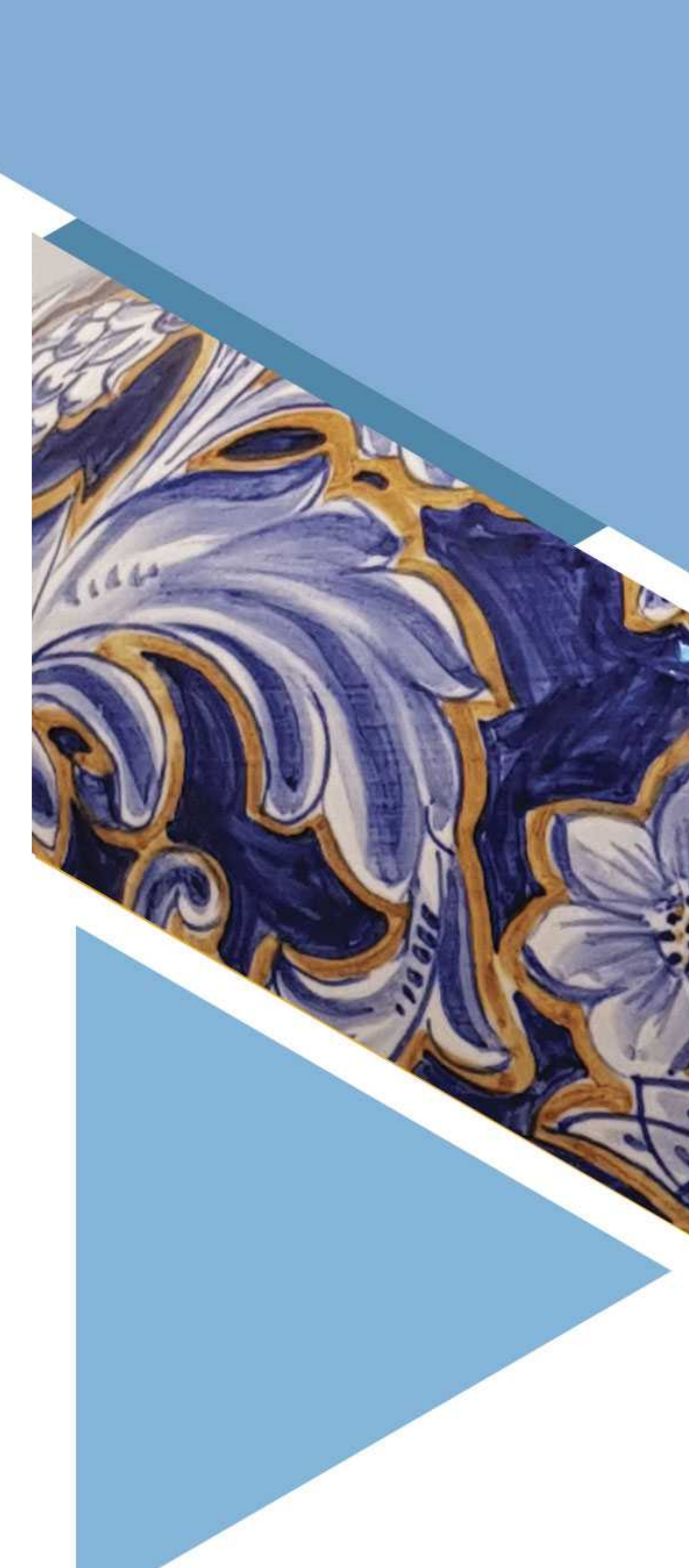

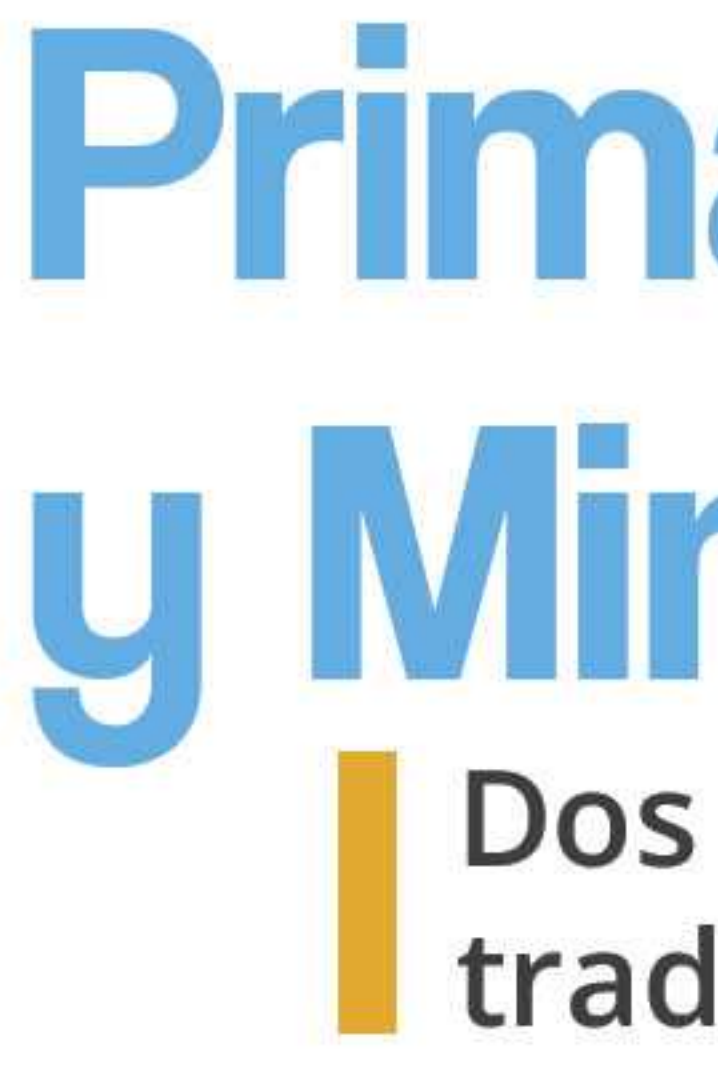

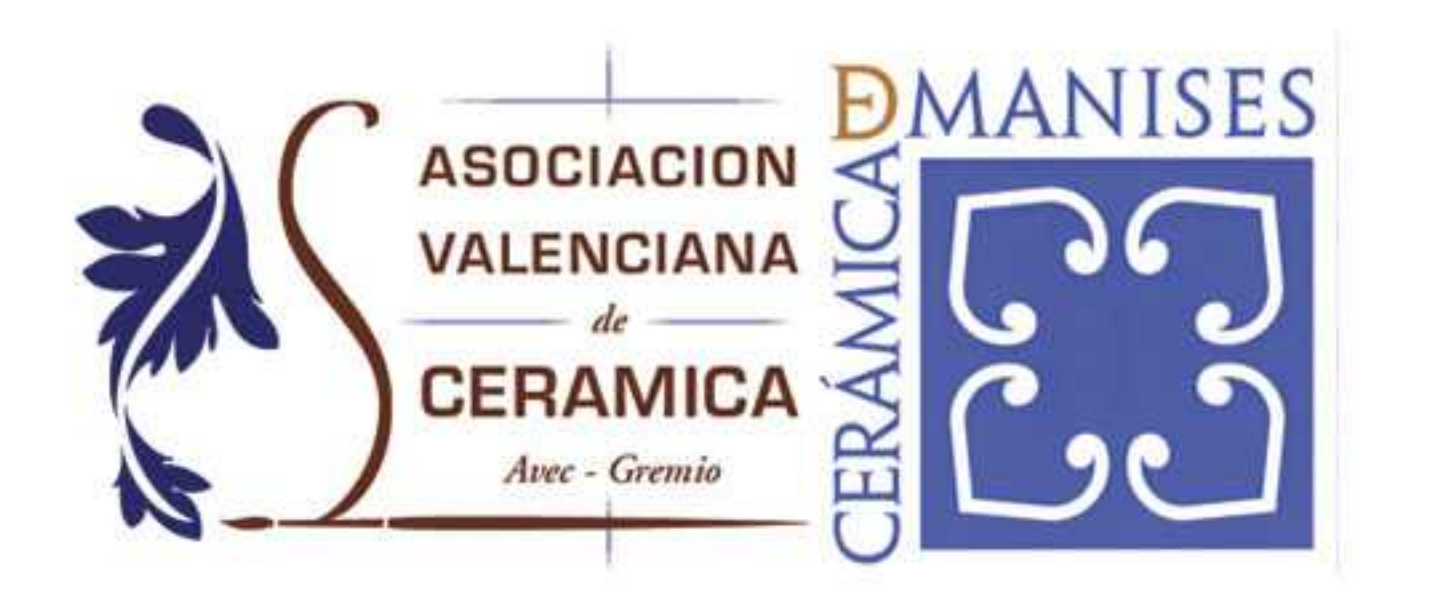

# Primavera A u Mimbre-Art

### Dos exposiciones para unir tradición e innovación

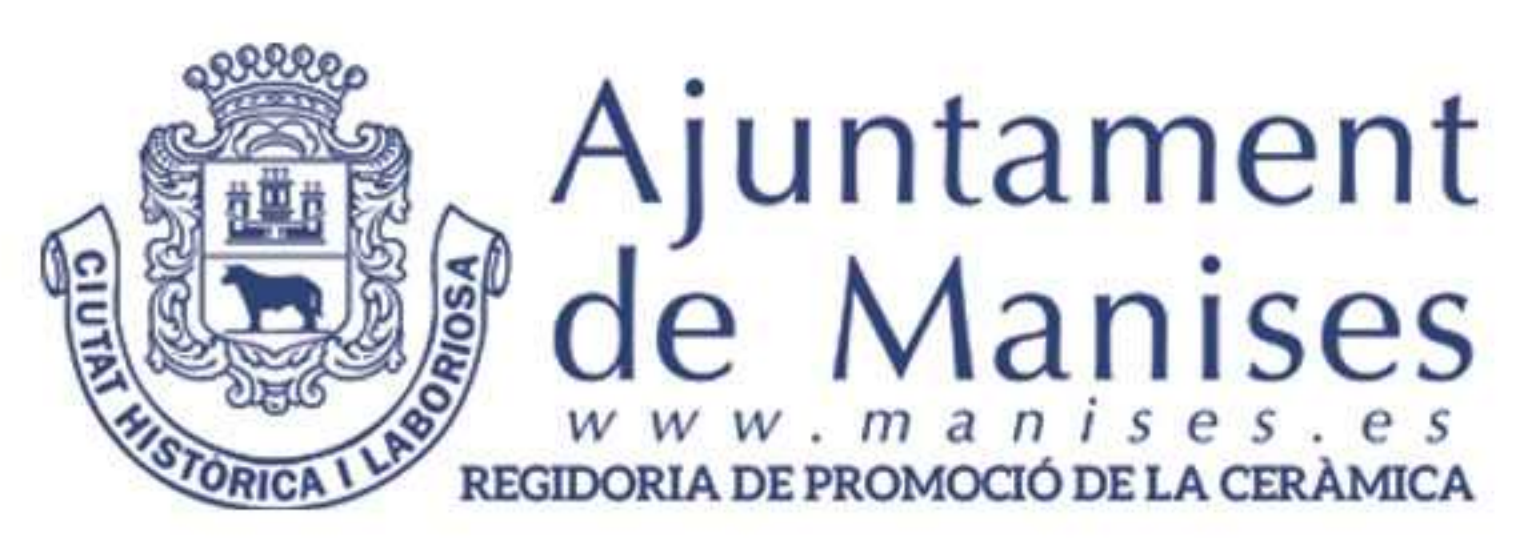

#### **Primavera Azul** por Antonio Cordero

Con esta colección de jarrones, búcaros, tibores y macetas, Antonio Cordero ha querido exaltar el tradicional color azul cobalto, tan importante en la cerámica valenciana, y combinarlo con toques naranjas, reivindicando así a Manises como Ciudad de la Cerámica, ciudad en la que ha desarrollado a lo largo de sus 50 años de trayectoria profesional como pintor diferentes colecciones y obras. Observando cada pieza de esta colección, rápidamente nos damos cuenta de que el motivo principal de estas creaciones son los diferentes tipos de flores, predominando la rosa, motivos florales que representan la llegada de la primavera. El artista también se ha inspirado en las rocallas maniseras de los años 60 y 70 para algunos de sus dibujos.

A diferencia de las piezas de la colección Mimbre-Art, todas ellas realizadas a mano con la técnica de modelado, la colección Primavera Azul consta de 17 piezas de colada decoradas, con diseños propios y exclusivos, a mano alzada con óxidos aplicados bajo barniz transparente a excepción de una maceta pintada sobre-cubierta opaca.

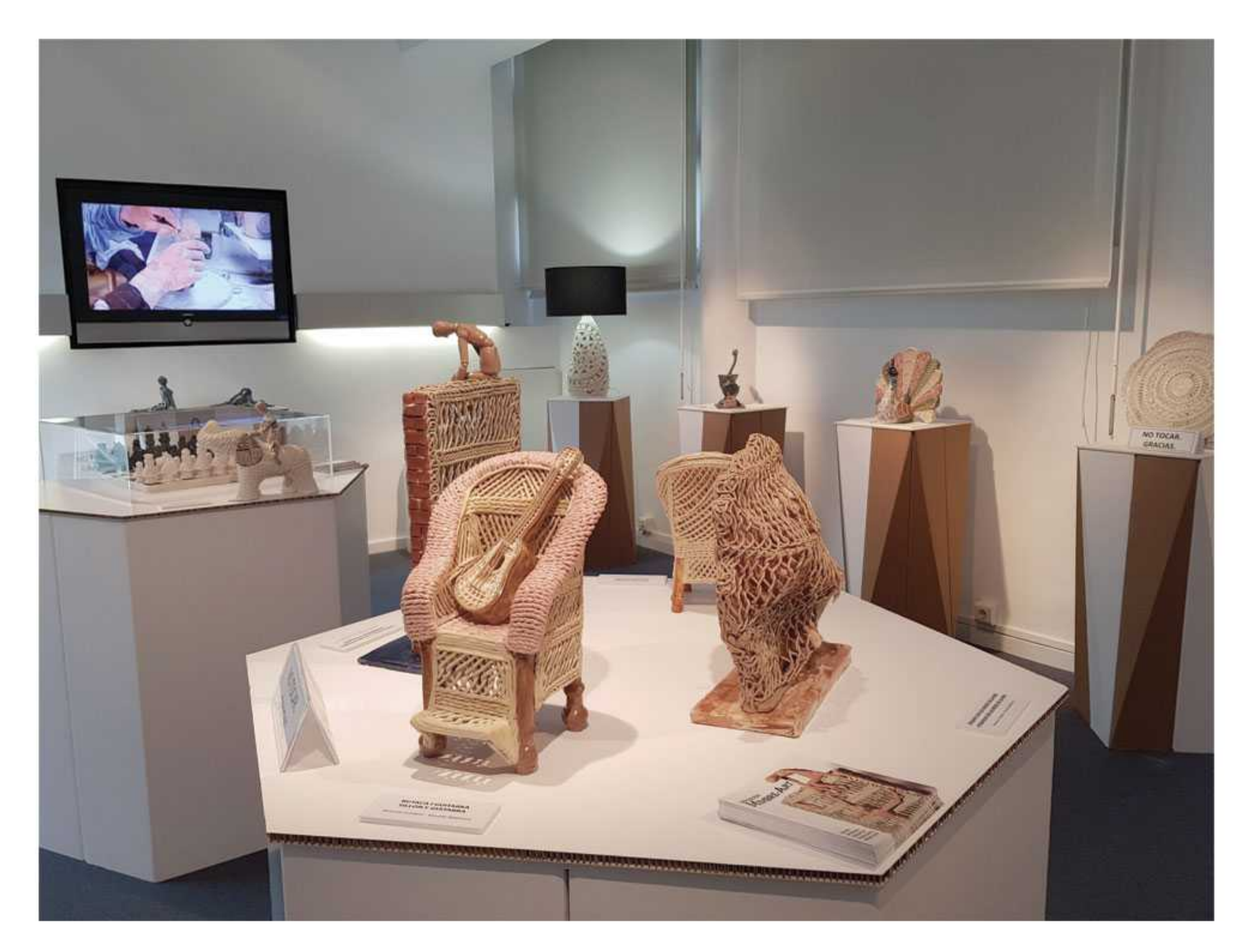

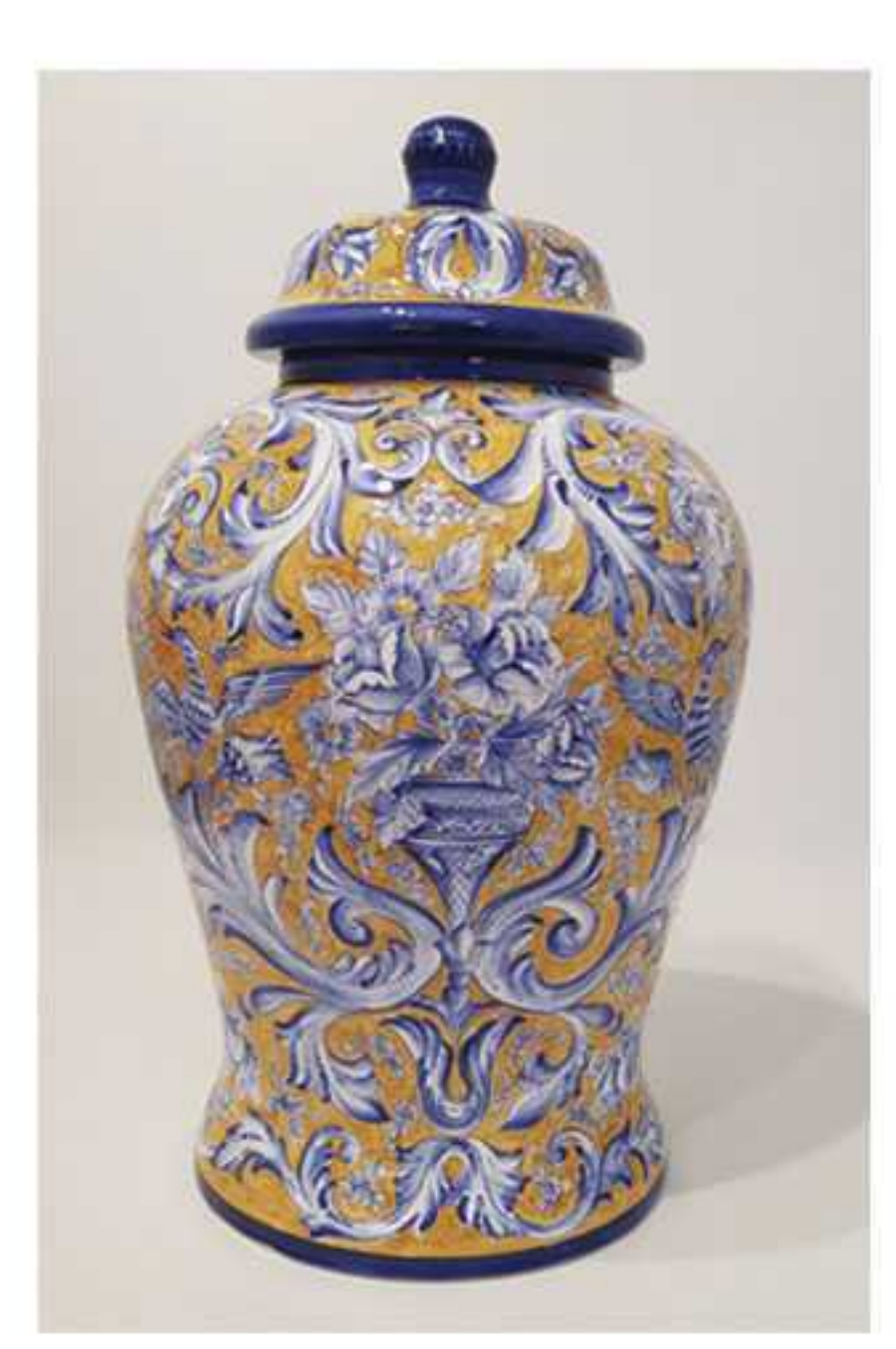

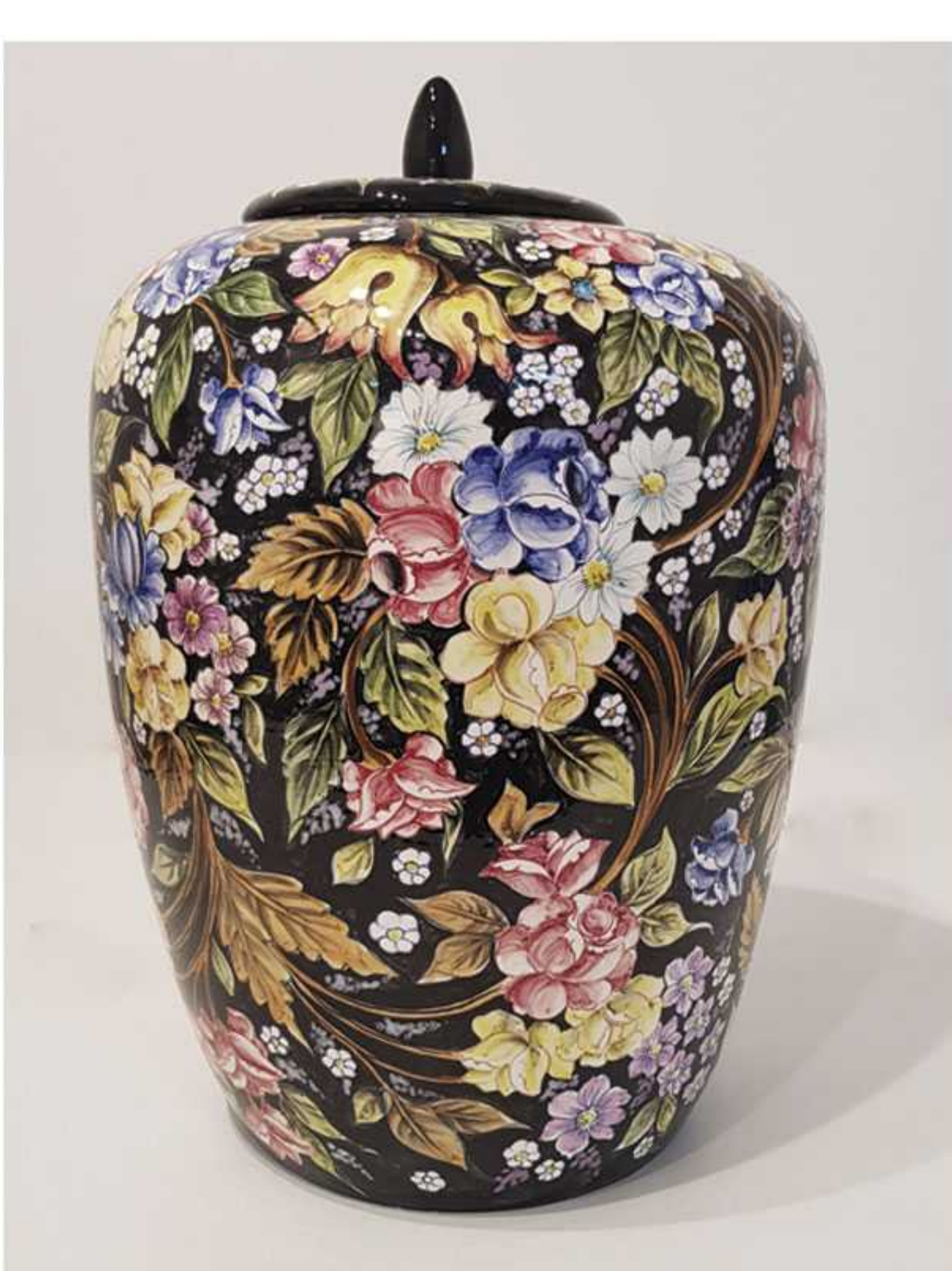

#### **Mimbre - Arti** por Antionio Cordero y Vicente Martínez

Esta exposición se compone de diferentes obras realizadas, en su gran mayoría, combinando las técnicas del mimbre cerámico y la de modelado. Todas ellas, elaboradas con un proceso totalmente artesanal y pintadas a mano, reflejan la creatividad, la delicadeza y la pasión que sus artistas han puesto en cada obra, siendo piezas únicas y singulares. Esta fusión entre el modelado y el mimbre cerámico, muestra diversas técnicas decorativas y diferentes acabados, decoración bajo esmalte transparente y sobrecubierta opaca.

Como novedad, se ha introducido el mimbre coloreado con óxidos cerámicos, creando un efecto óptico novedoso y original, teniendo siempre como principal referencia las técnicas tradicionales de la cerámica valenciana. En cuanto a la temática, encontraremos una amplia variedad de piezas que estamos seguros algunas de ellas sorprenderán y evocarán en el público toda clase de sentimientos.

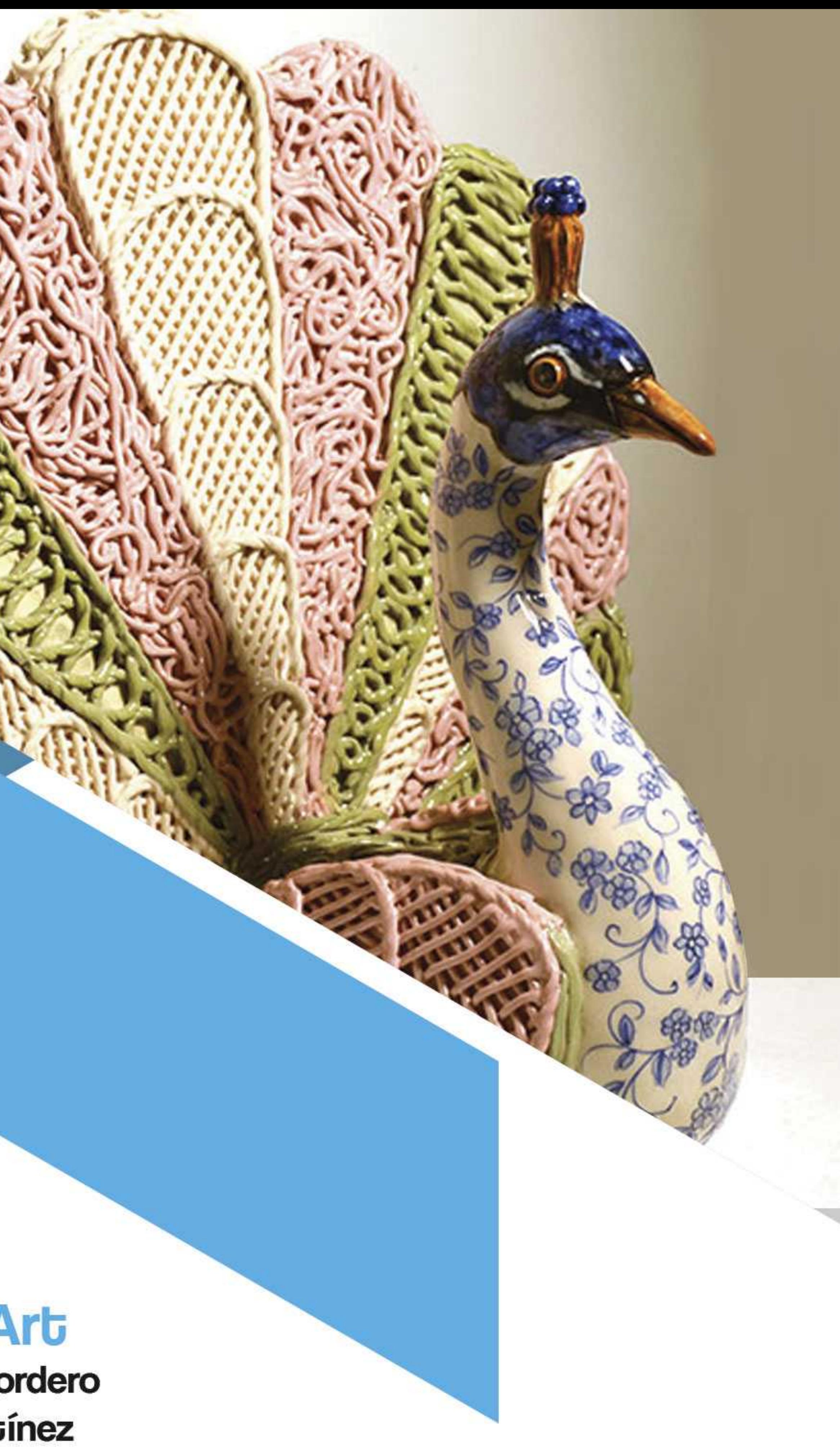